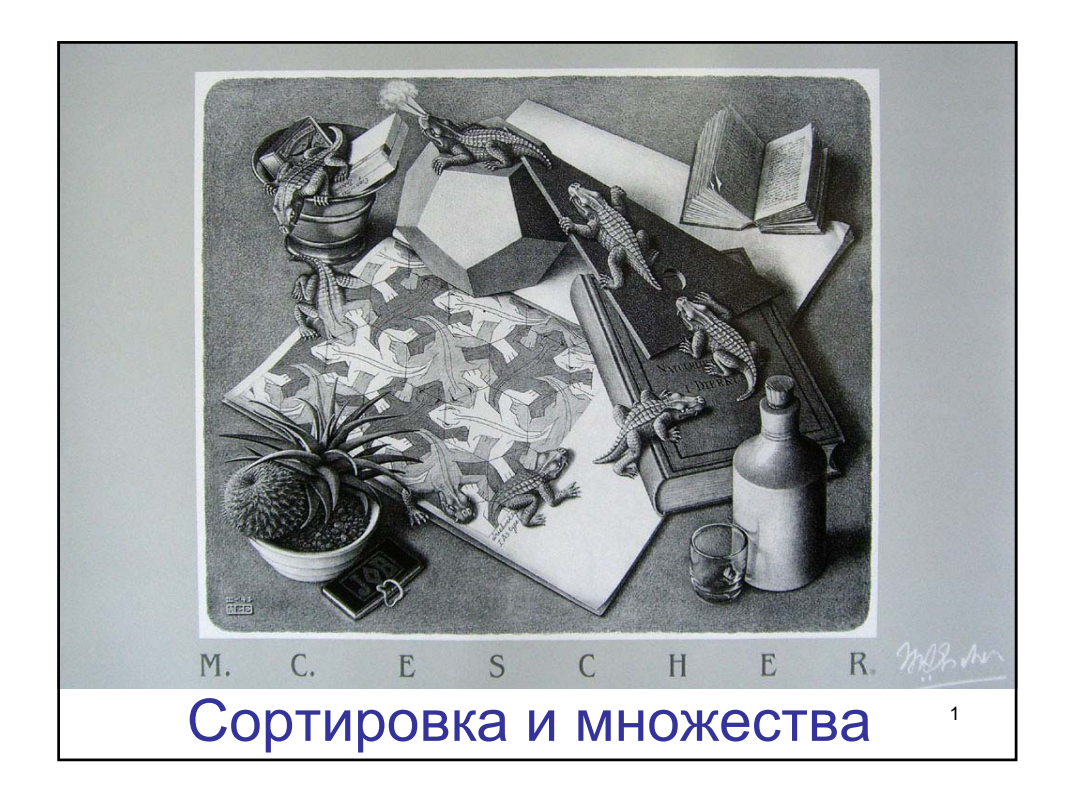

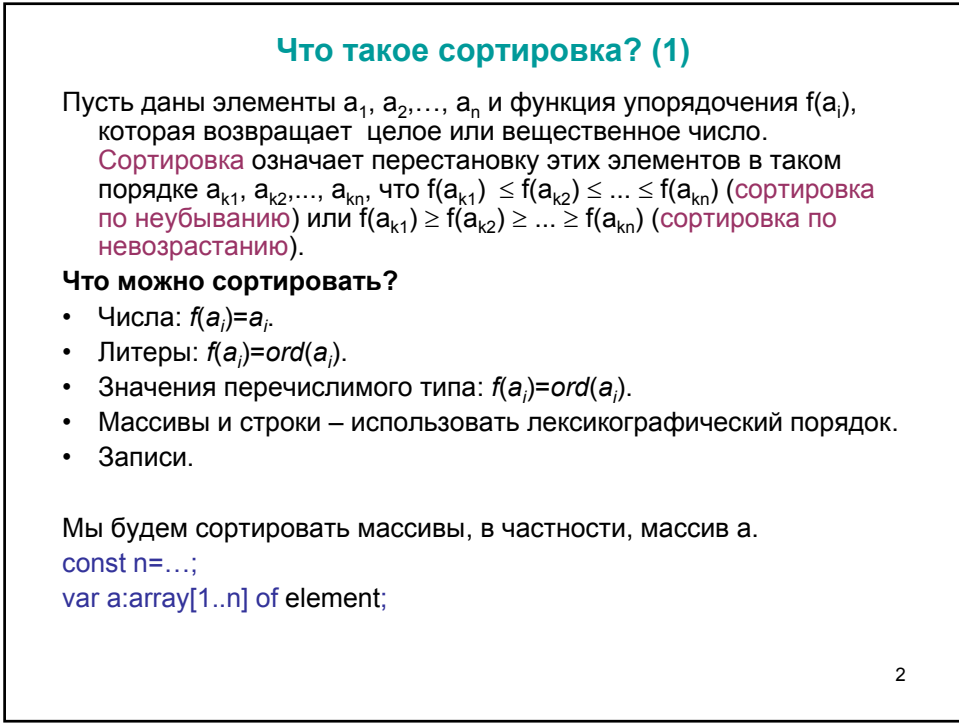

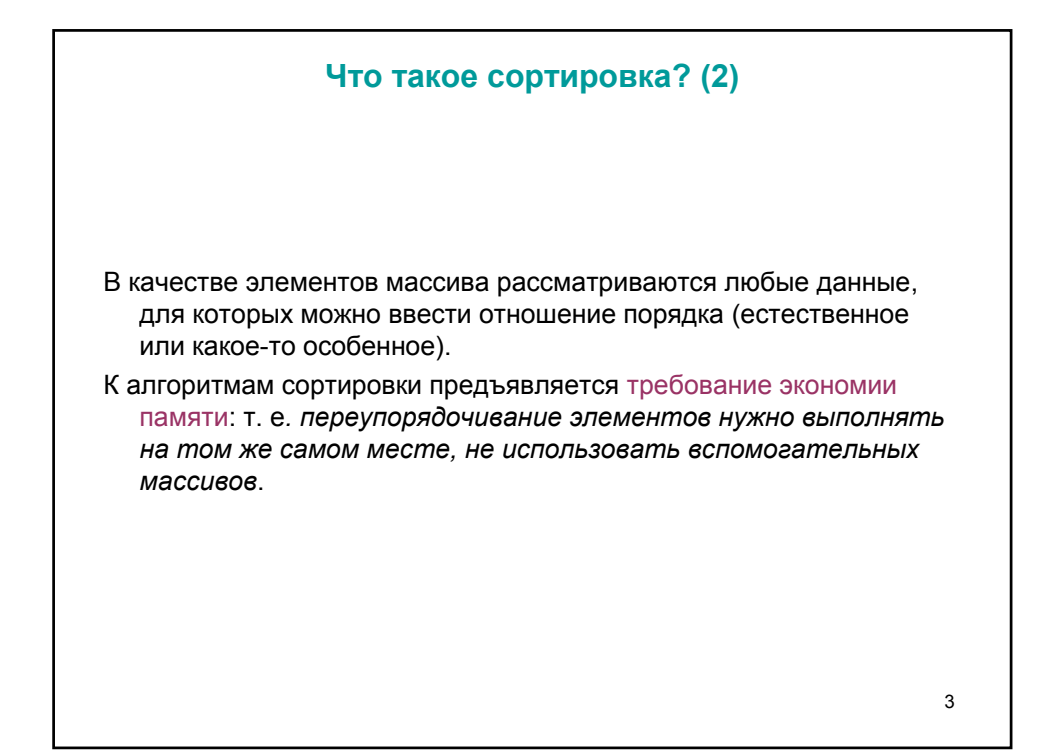

![](_page_1_Picture_14.jpeg)

![](_page_2_Figure_0.jpeg)

![](_page_2_Picture_194.jpeg)

![](_page_3_Figure_0.jpeg)

![](_page_3_Picture_18.jpeg)

![](_page_4_Figure_0.jpeg)

![](_page_4_Picture_173.jpeg)

![](_page_5_Figure_0.jpeg)

![](_page_5_Figure_1.jpeg)

![](_page_6_Figure_0.jpeg)

![](_page_6_Picture_179.jpeg)

![](_page_7_Figure_0.jpeg)

![](_page_7_Picture_24.jpeg)

![](_page_8_Figure_0.jpeg)

![](_page_8_Picture_23.jpeg)

![](_page_9_Figure_0.jpeg)

![](_page_9_Figure_1.jpeg)

![](_page_10_Figure_0.jpeg)